## Package 'tth'

March 22, 2020

<span id="page-0-0"></span>Version 4.12-0 Date 2020-03-19 Title TeX-to-HTML/MathML Translators TtH/TtM **Depends**  $R (= 3.0.0)$ Description C source code and R wrappers for the tth/ttm TeX-to-HTML/MathML translators. License GPL-2 NeedsCompilation yes Author Ian H. Hutchinson [aut] (author of tth/ttm C sources), Friedrich Leisch [aut, cre] (<https://orcid.org/0000-0001-7278-1983>, author of R wrappers to tth/ttm), Achim Zeileis [aut] (<https://orcid.org/0000-0003-0918-3766>, author of R wrappers to tth/ttm) Maintainer Friedrich Leisch <Friedrich.Leisch@R-project.org> Repository CRAN

## Date/Publication 2020-03-22 08:10:03 UTC

## R topics documented:

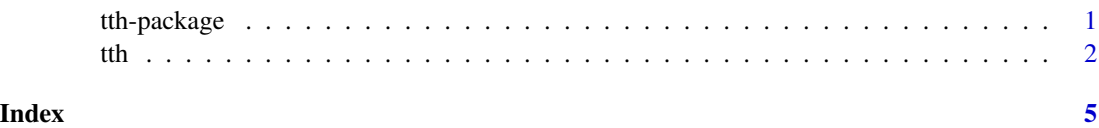

tth-package *R Interface to the tth/ttm TeX to HTML Converter*

#### Description

tth/ttm are command line utilities written by Hutchinson (2012) for converting (La)TeX to HTML or HTML+MathML, respectively.

#### <span id="page-1-0"></span>Details

The R package tth ships the C sources for convenient compilation and installation on all platforms. It also provides wrappers in R to process R character vectors with the command line tools directly from the R prompt. A detailed manual for tth/ttm is available online at [http://hutchinson.](http://hutchinson.belmont.ma.us/tth/) [belmont.ma.us/tth/](http://hutchinson.belmont.ma.us/tth/).

#### References

Hutchinson IH (2012). *TtH: The TeX to HTML Translator*, Version 4.03. [http://hutchinson.](http://hutchinson.belmont.ma.us/tth/) [belmont.ma.us/tth/](http://hutchinson.belmont.ma.us/tth/)

tth *R Interface to the tth/ttm TeX to HTML Converter*

#### Description

Convert TeX or LaTeX markup to HTML or HTML+MathML. Works for snippets as well as complete documents.

#### Usage

```
tth(x, ..., fixup = TRUE, Sweave = TRUE, mode = NULL)ttm(x, ..., fixup = TRUE, Sweave = TRUE, mode = NULL)tth.control(a = FALSE, c = FALSE, d = FALSE, e = 2, f = NULL, g = FALSE,
  i = FALSE, j = NULL, L = TRUE, n = NULL, p = NULL, r = TRUE,
```
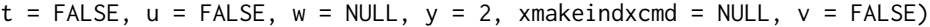

#### Arguments

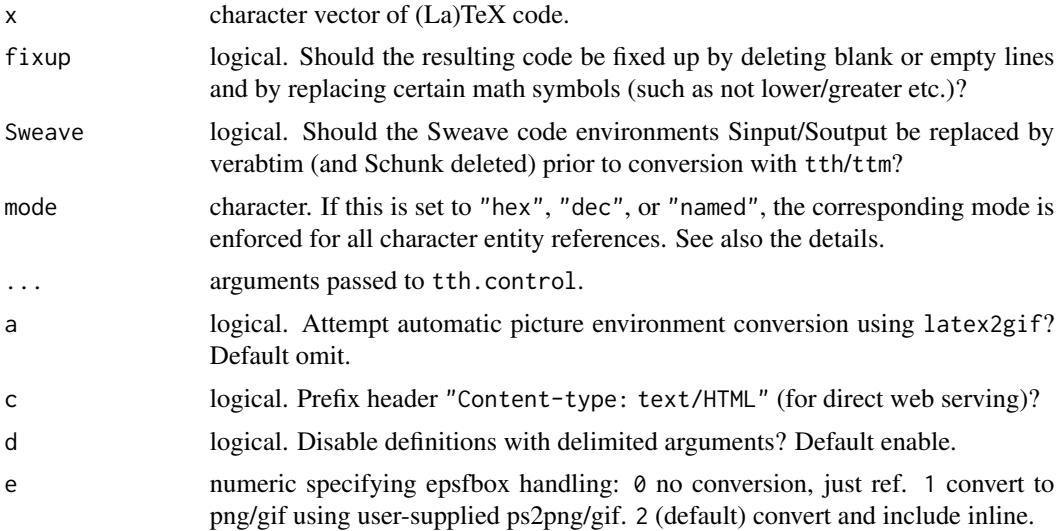

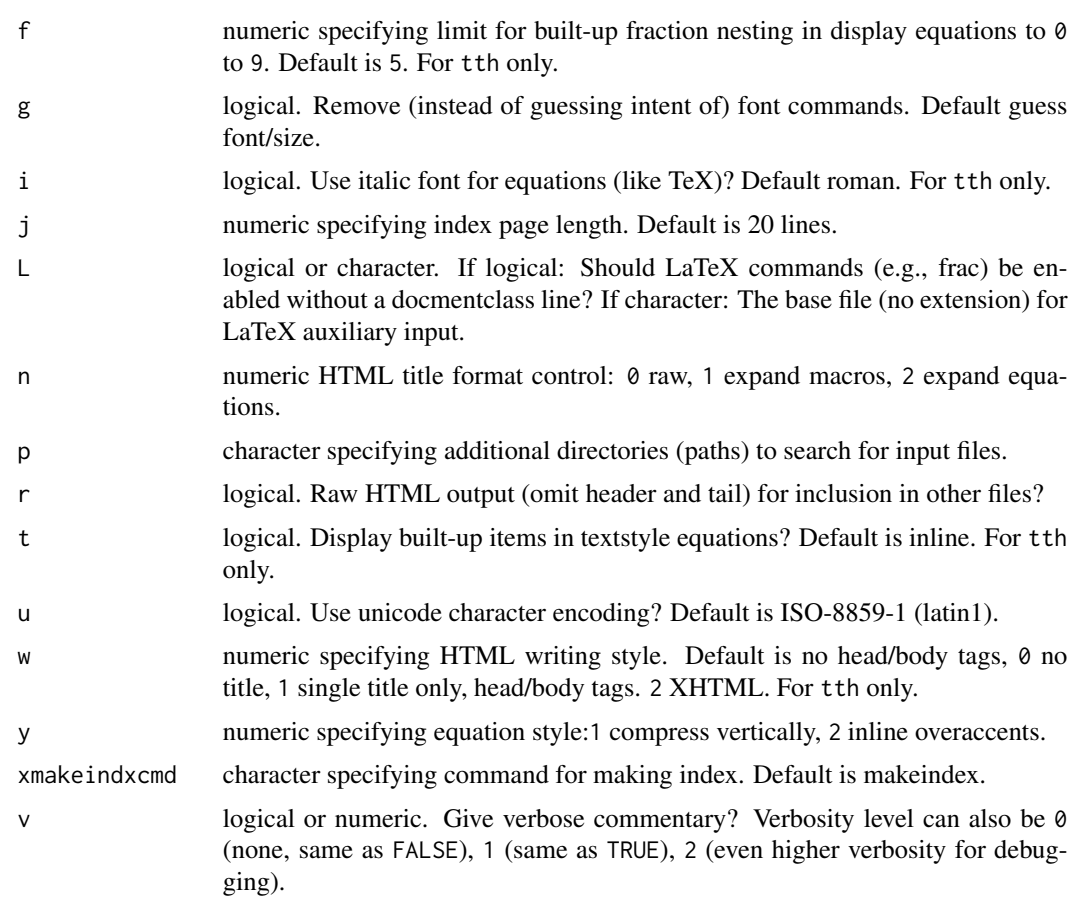

#### Details

tth and ttm are simple R wrapper functions, calling command line tools of the same name which either need to be provided by the R package tth or be installed on the system (and available in the search path). The command line tools have been written by Hutchinson (2012) and a detailed manual is available online at <http://hutchinson.belmont.ma.us/tth/>.

By default, the results of tth and ttm are processed further to accomodate the Sweave environments and fixup certain math symbols. Furthermore, optionally a particular mode for character entity references (mathematical symbols, greek letters, and other special characters) can be enforced. For example, the greek small letter mu can be represented in "named" mode ( $\&$ mgr; or  $\&$ mu;), in "hex" mode (μ) or "dec" model (μ). Plain tth employs "dec" mode while plain ttm employs "named" mode. But setting mode = "hex" would convert all character entity references to hex mode etc. See <http://www.w3.org/TR/xml-entity-names/bycodes.html> for the list of character entity references employed and <http://dev.w3.org/html5/html-author/charref> for a somewhat nicer display.

#### Value

tth/ttm return a character vector with HTML code. tth.control returns a character vector with collapsed (non-default) control arguments.

#### References

Hutchinson IH (2012). *TtH: The TeX to HTML Translator*, Version 4.03. [http://hutchinson.](http://hutchinson.belmont.ma.us/tth/) [belmont.ma.us/tth/](http://hutchinson.belmont.ma.us/tth/)

#### Examples

```
tex <- c("This is \\textbf{bold} and this \\textit{italic}.",
  "Points on the unit circle: $x^2 + y^2 = 1$.")
tth(tex)
ttm(tex)
h0 < - "$H_0: \\mu_0 = 0$"
tth(h0)
tth(h0, mode = "hex")
tth(h0, mode = "named")
ttm(h0)
ttm(h\emptyset, mode = "hex")
ttm(h0, mode = "dec")
```
# <span id="page-4-0"></span>Index

### ∗Topic utilities tth,  $2$ tth-package, [1](#page-0-0)

tth, [2](#page-1-0)

tth-package, [1](#page-0-0) ttm *(*tth*)*, [2](#page-1-0)